# **Visualizing the Issues Distribution by Sprints or Releases**

This version of the app's documentation is outdated. Please find the information you're looking for here:

[Visualizing the Issues Distribution by Sprints or Releases](https://docs.stiltsoft.com/display/TFAC/Visualizing+the+Issues+Distribution+by+Sprints+or+Releases)

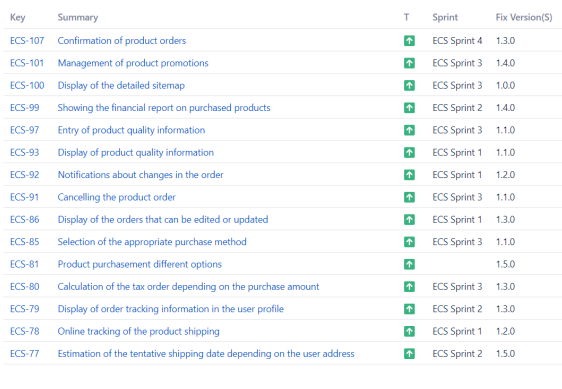

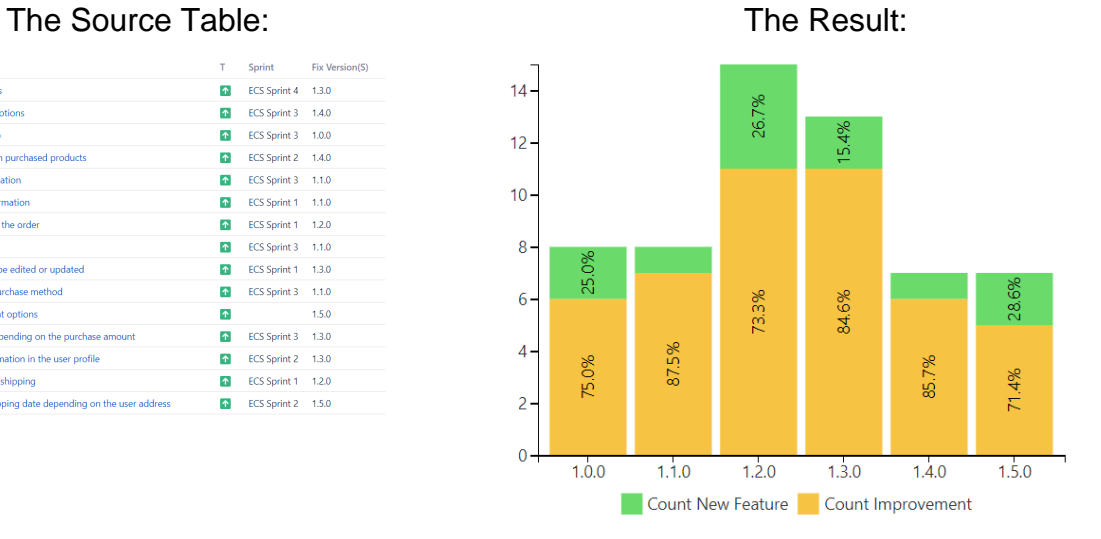

# **Macro combination:**

- 1. Insert the **[Jira Issues](https://confluence.atlassian.com/doc/jira-issues-macro-139380.html)** macro.
- 2. Wrap the Jira Issues macro in the **[Table Filter](https://docs.stiltsoft.com/display/TableFilter/How+to+use+Table+filter+macro)** macro.
- 3. Wrap the Table Filter macro in the **[Pivot Table](https://docs.stiltsoft.com/display/TableFilter/How+to+use+Pivot+table+macro)** macro.
- 4. Wrap the Pivot Table macro in the **[Chart from Table](https://docs.stiltsoft.com/display/TableFilter/How+to+use+Chart+from+Table+macro)** macro.

Chart from Table | type = Stacked Column | column = Fix Version(s) | aggregation = Count Improvement, Count...

**Pivot Table** | column = Fix Version(s) | row = T | aggregation = Summary | type = Count | sort = false...

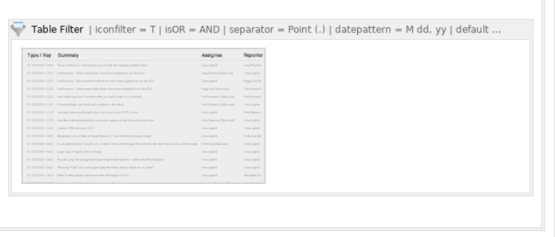

# **Macro configuration:**

### **Table Filter:**

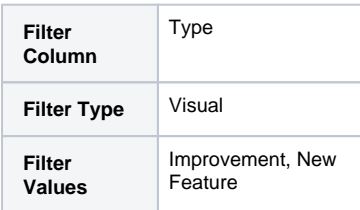

#### **Pivot Table:**

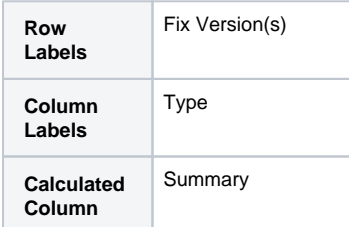

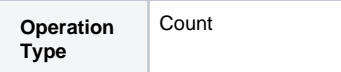

# **Chart from Table:**

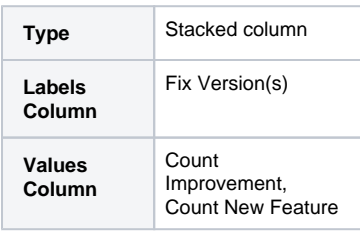

## **Additional parameters:**

Set the Show data labels [option:](https://docs.stiltsoft.com/pages/viewpage.action?pageId=8323543#HowtouseChartfromTablemacro-ChartParameters) Percentage.

**Find more use cases:**

**Error rendering macro 'toc'**

[com.ctc.wstx.exc.WstxLazyException] com.ctc.wstx.exc.WstxParsingException: Duplicate attribute 'class'. at [row,col {unknownsource}]: [48,174]